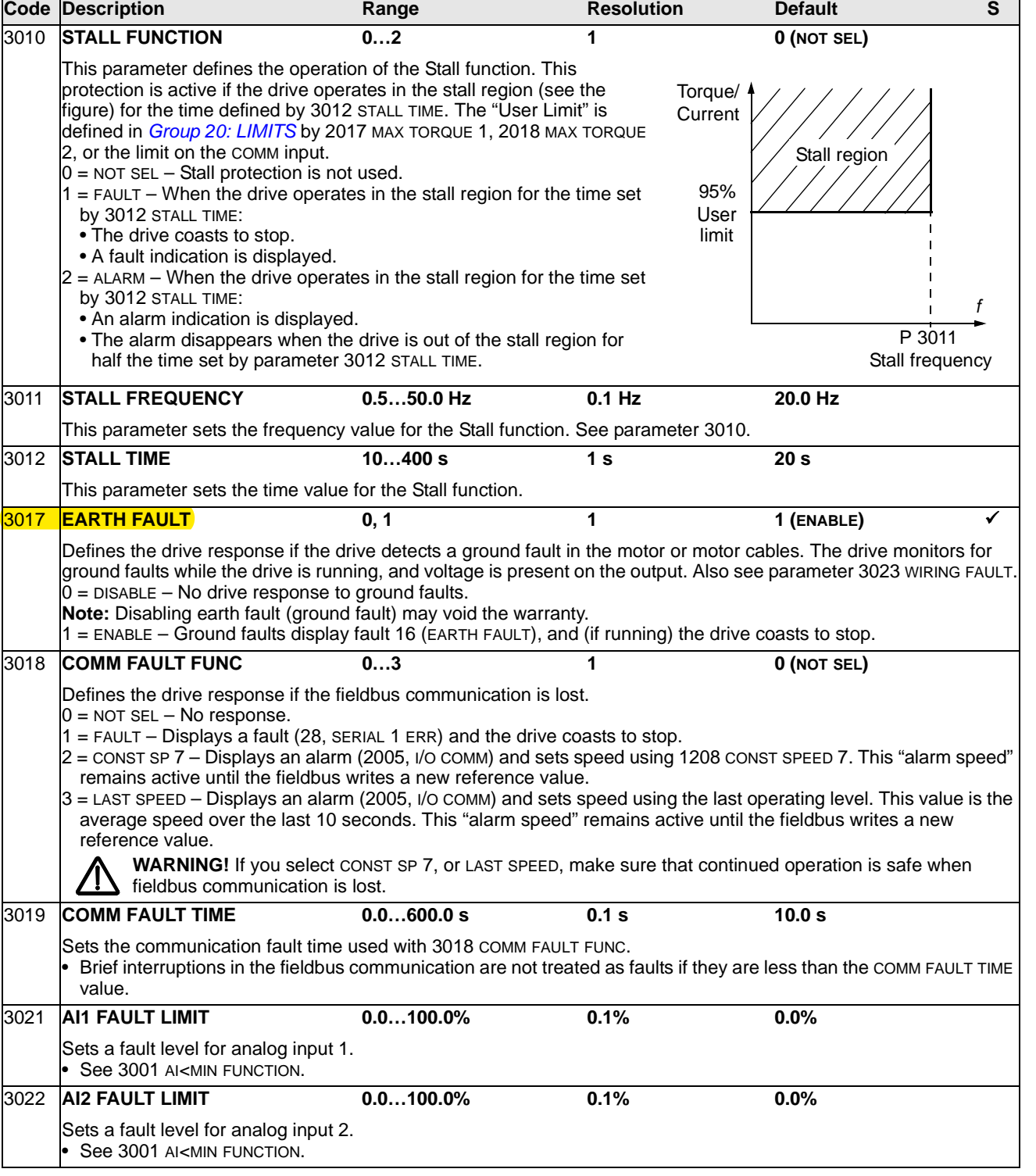

**Group 30: Fault Functions**

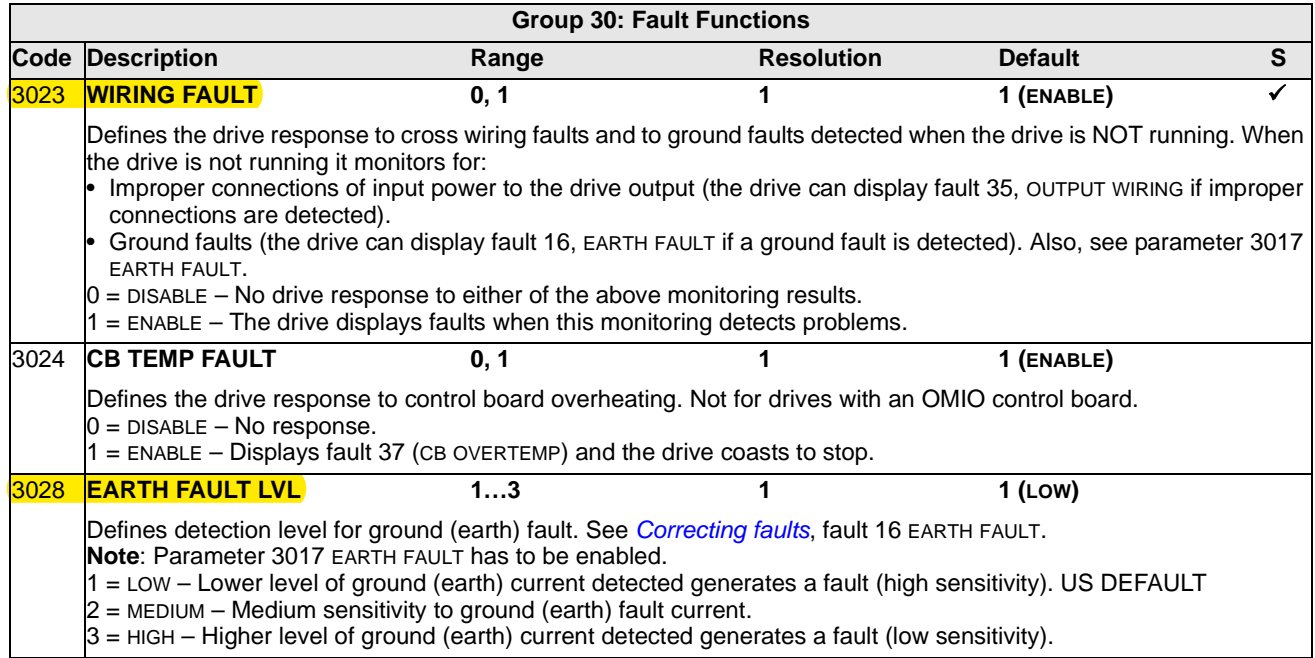